## MDS Quick Guide:

## Changing the Product and Customer Scan Defaults

Many times a customer will want to type in the product description or customer name as the default information to be passed to the lookup instead of product or customer number. Below is how you do it.

First change the values in Print.assign. The changes below will have the scan work off the description field in product master and the name field in customer master.

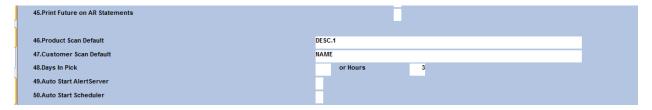

Next, you need to change the 1<sup>st</sup> value in the product lookup and customer lookup to be the new fields. If they are using custom operator lookup's, you will need to change it for those as well.

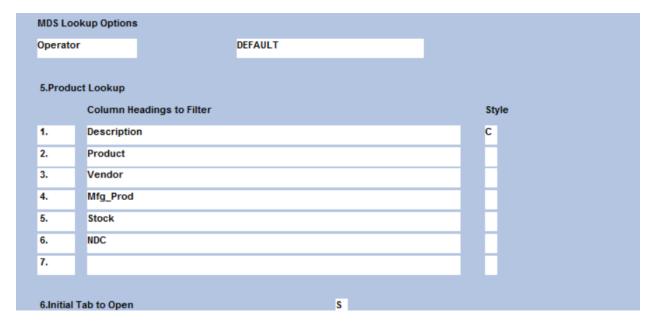

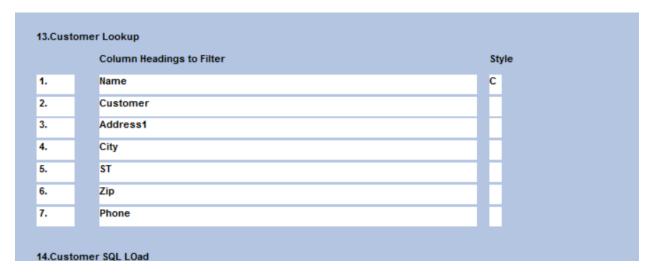

## Example:

Now when I type in a piece of the customer's name, the search will work off that:

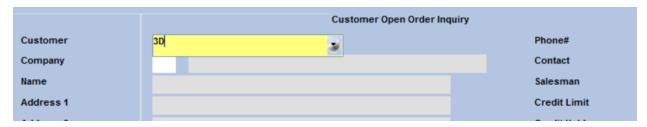

## The results:

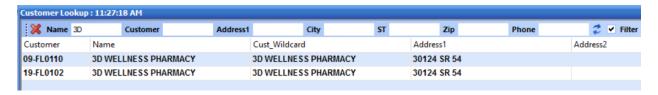